# Cheatography

## Docker and friends Cheat Sheet by Andrew [Matthews](http://www.cheatography.com/aabs/) (aabs) via [cheatography.com/22451/cs/4601/](http://www.cheatography.com/aabs/cheat-sheets/docker-and-friends)

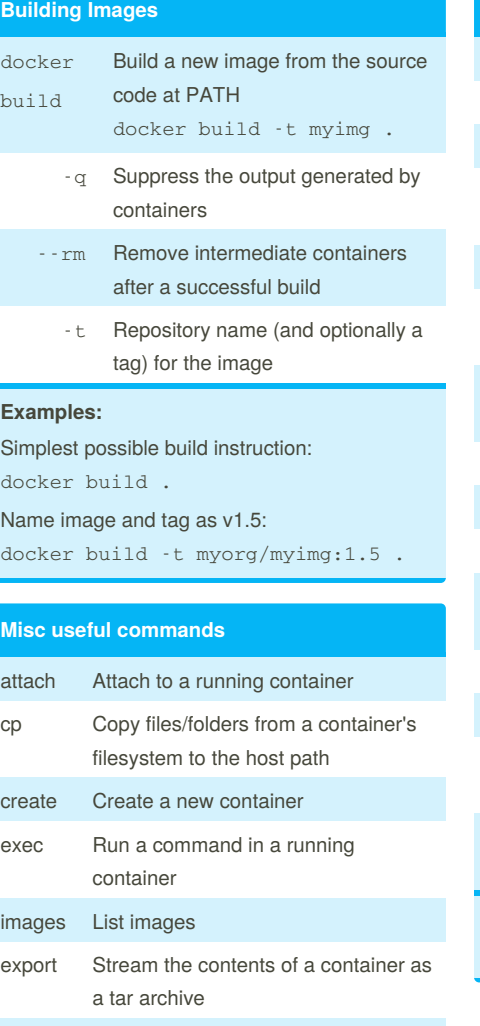

the contents of a tarball inspect Return low-level information on a container or image

import Create a new filesystem image from

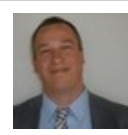

By **Andrew Matthews** (aabs) [cheatography.com/aabs/](http://www.cheatography.com/aabs/) [aabs.wordpress.com](http://aabs.wordpress.com)

Published 15th July, 2015. Last updated 21st August, 2015. Page 1 of 2.

### **Misc useful commands (cont)**

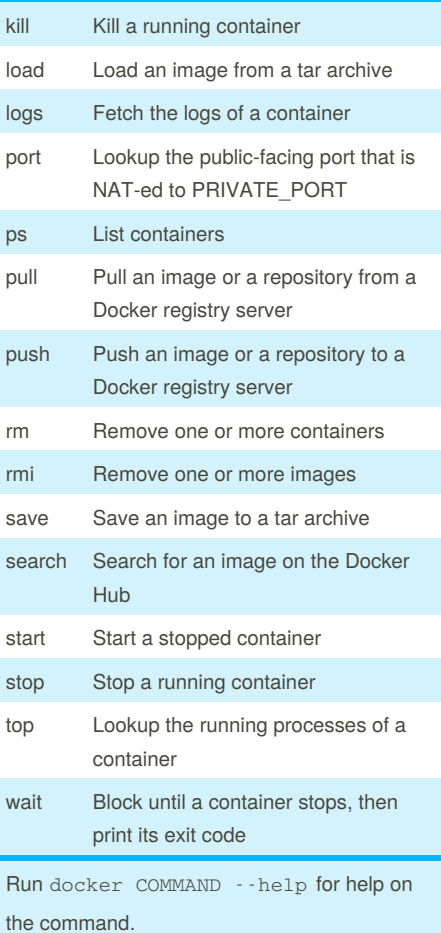

#### **Running Docker**

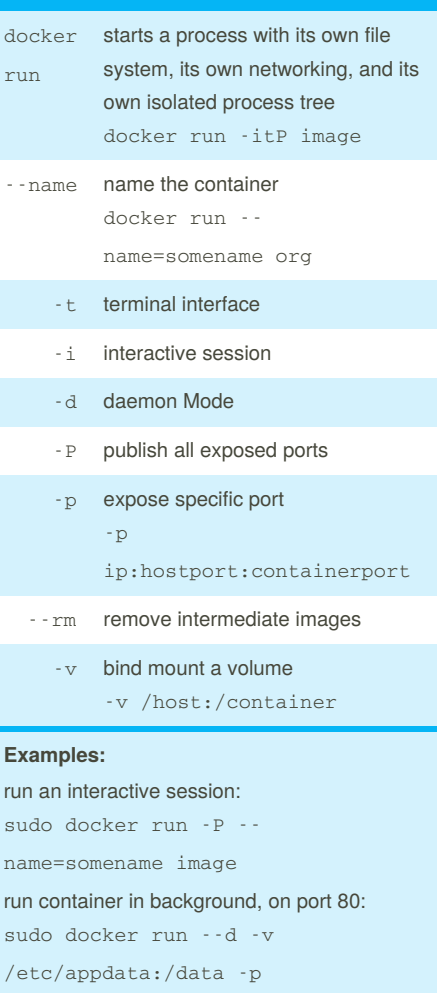

#### 0.0.0.0:80:8080 --rm nginx

### **Docker Compose**

TBC

Sponsored by **CrosswordCheats.com** Learn to solve cryptic crosswords! <http://crosswordcheats.com>

# Cheatography

## Docker and friends Cheat Sheet by Andrew [Matthews](http://www.cheatography.com/aabs/) (aabs) via [cheatography.com/22451/cs/4601/](http://www.cheatography.com/aabs/cheat-sheets/docker-and-friends)

**Dockerfiles (for creating images) (cont)**

VOLUME ["/data"]

when running the image

ENTRYPOINT, COPY and ADD

WORKDIR /path/to/workdir

execution when image is used as

base of another build ONBUILD [INSTRUCTION]

USER<user>

instructions:

sets the user name or UID to use

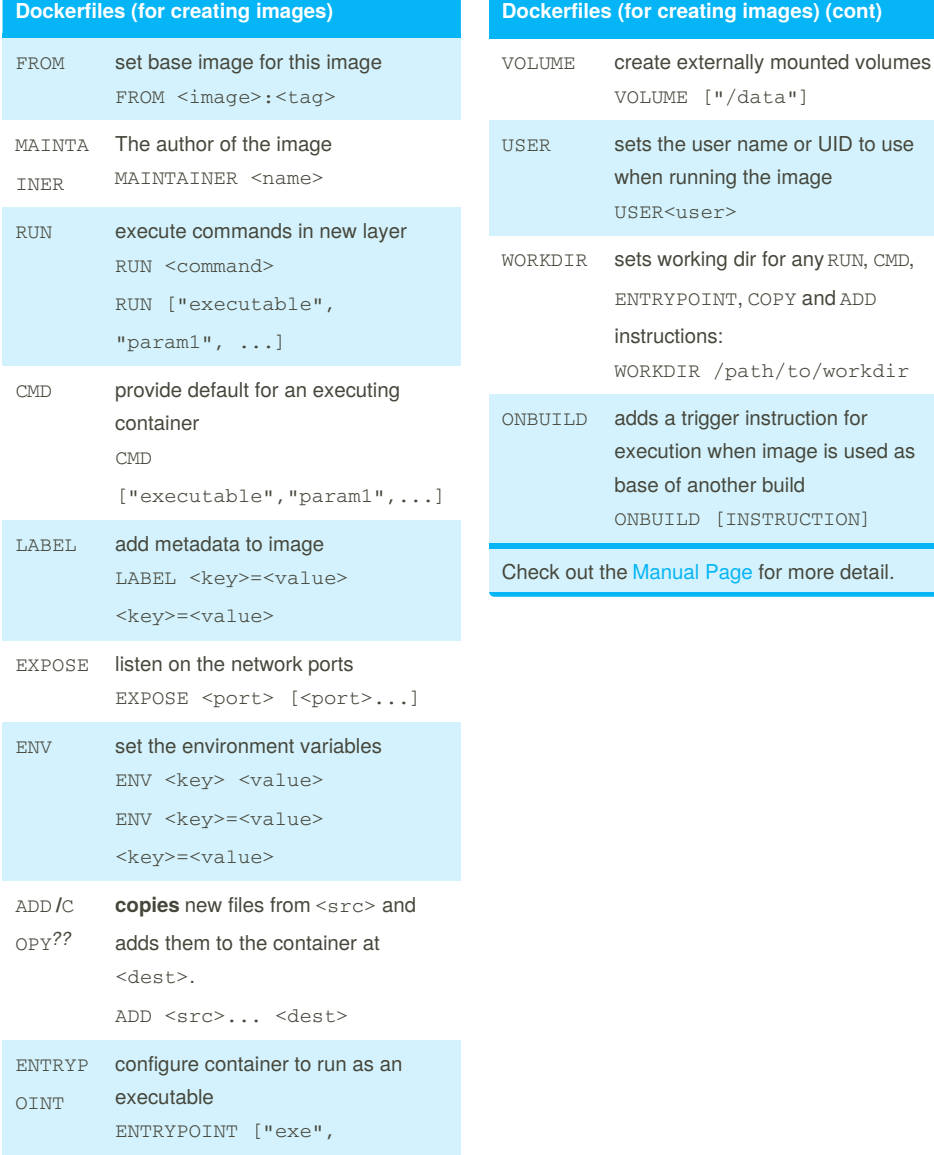

"arg"...]

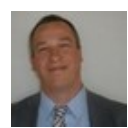

By **Andrew Matthews** (aabs) [cheatography.com/aabs/](http://www.cheatography.com/aabs/) [aabs.wordpress.com](http://aabs.wordpress.com)

Published 15th July, 2015. Last updated 21st August, 2015. Page 2 of 2.

Sponsored by **CrosswordCheats.com** Learn to solve cryptic crosswords! <http://crosswordcheats.com>